## Webseite

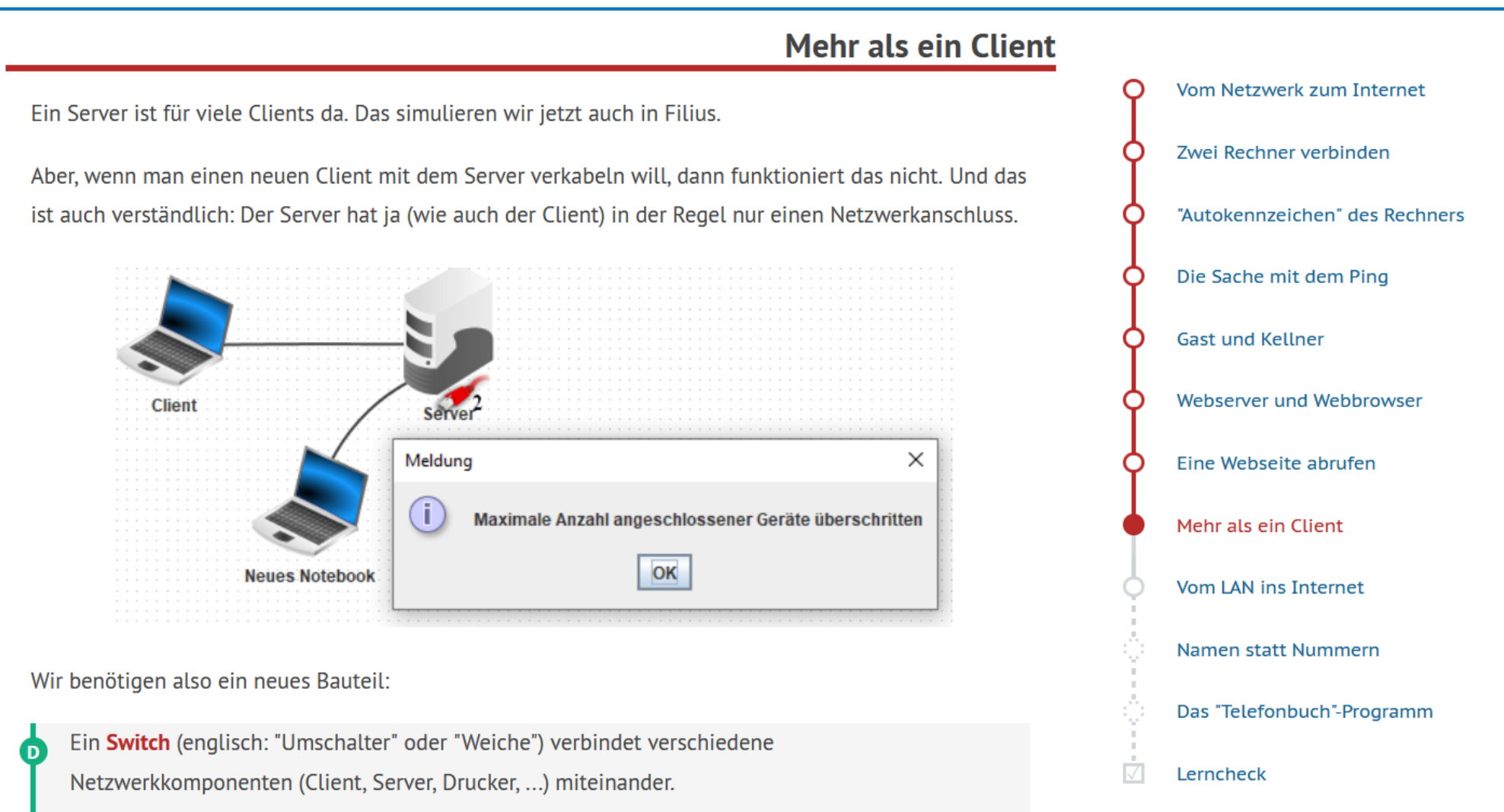

Er leitet eine Nachricht immer nur den Empfänger weiter und nicht an alle im Netzwerk.

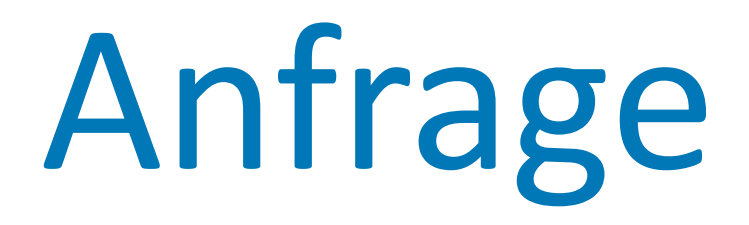

#### An: Server 192.168.0.10 Von: Client 192.168.0.11

# "Gib mir Seite: name.html"

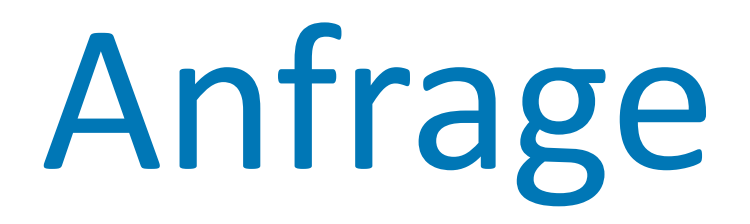

#### An: Server 192.168.0.10 Von: Client 192.168.0.12

# "Gib mir Seite: name.html"

# Webseite - Kopie

#### An: Client 192.168.0.11 Von: Server 192.168.0.10

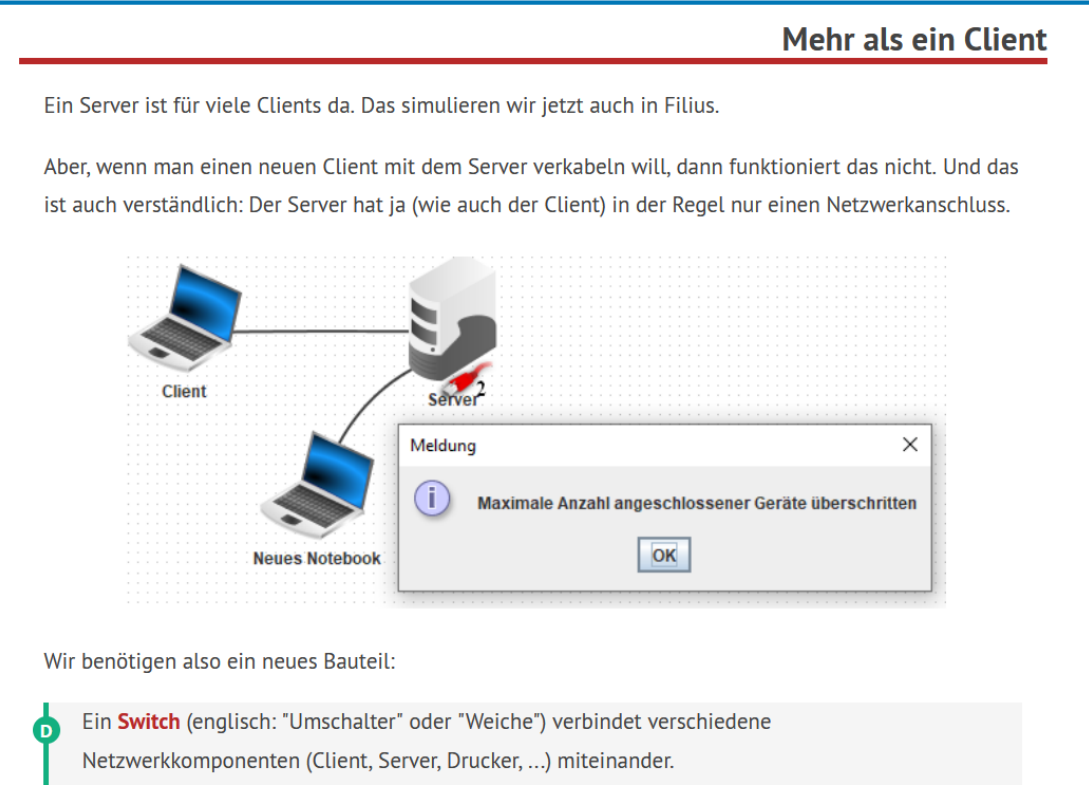

Er leitet eine Nachricht immer nur den Empfänger weiter und nicht an alle im Netzwerk.

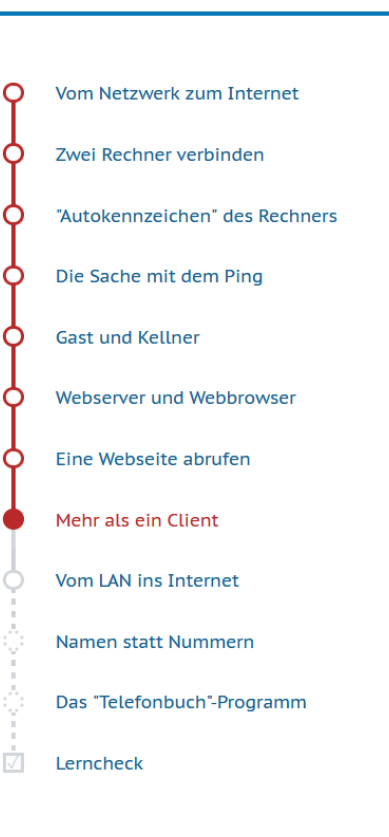

# Webseite - Kopie

#### An: Client 192.168.0.12 Von: Server 192.168.0.10

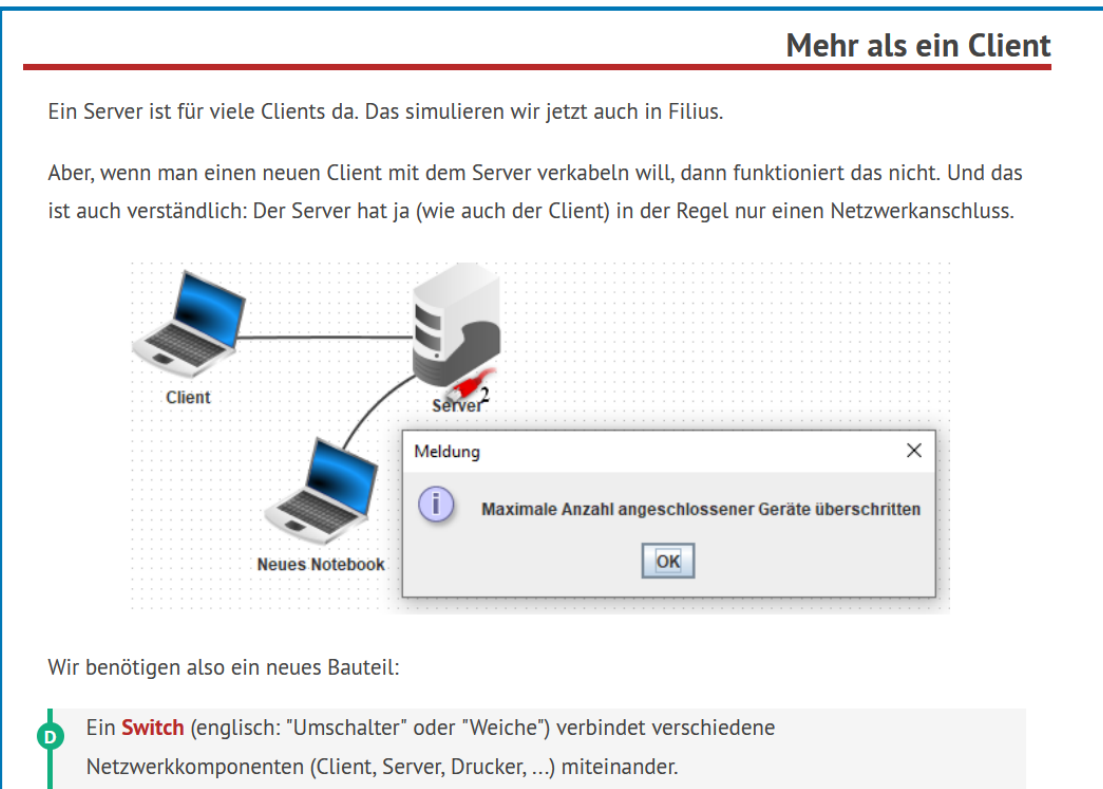

Er leitet eine Nachricht immer nur den Empfänger weiter und nicht an alle im Netzwerk.

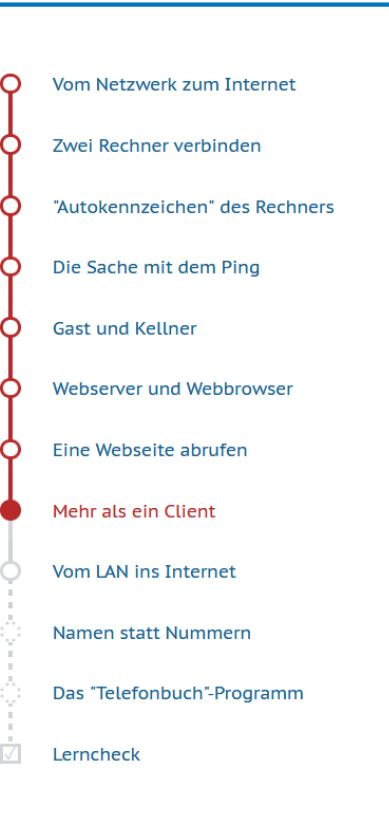

### Client 11 192.168.0.11

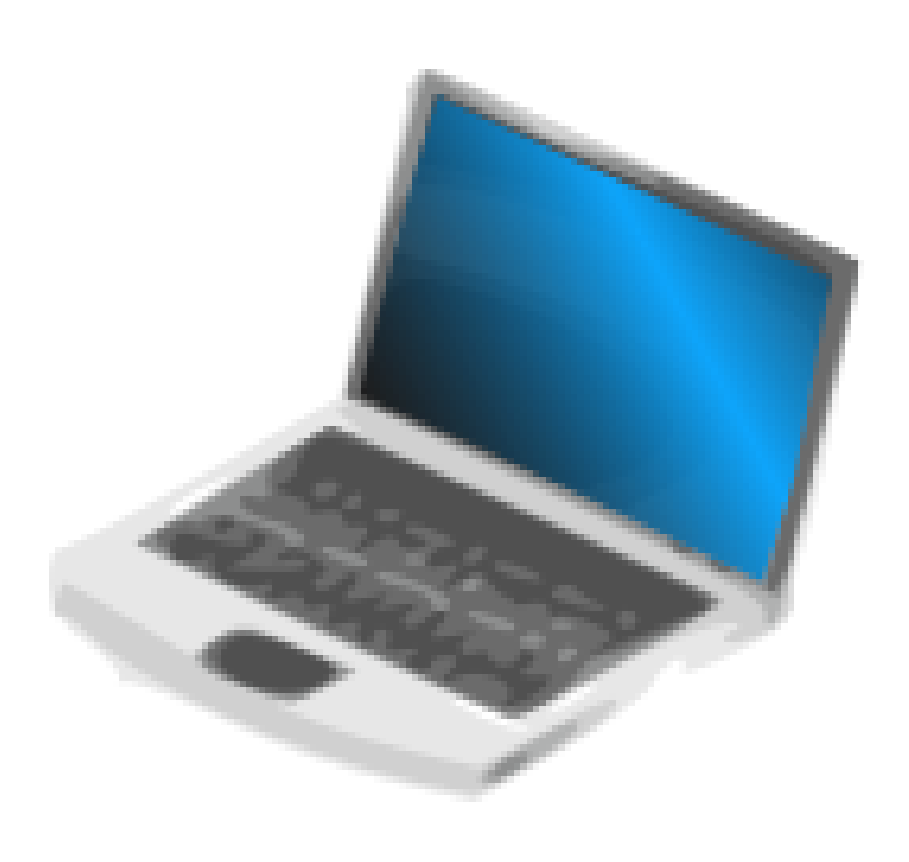

### Server 192.168.0.10

# Client 12

#### 192.168.0.12

### Client 13 192.168.0.13

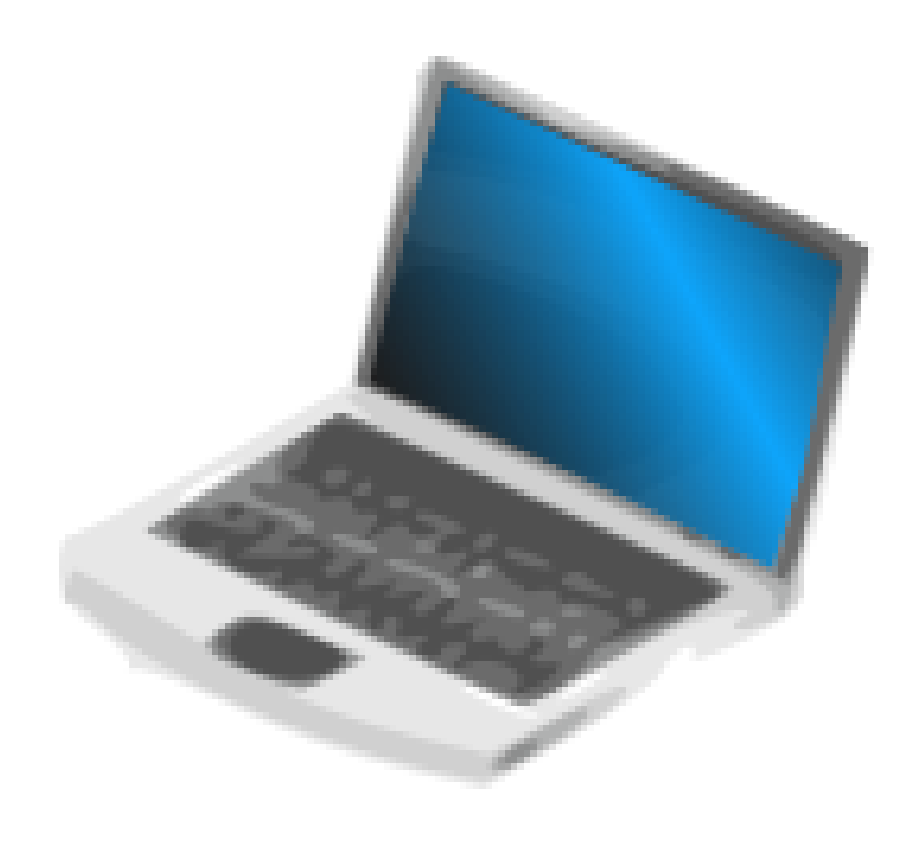

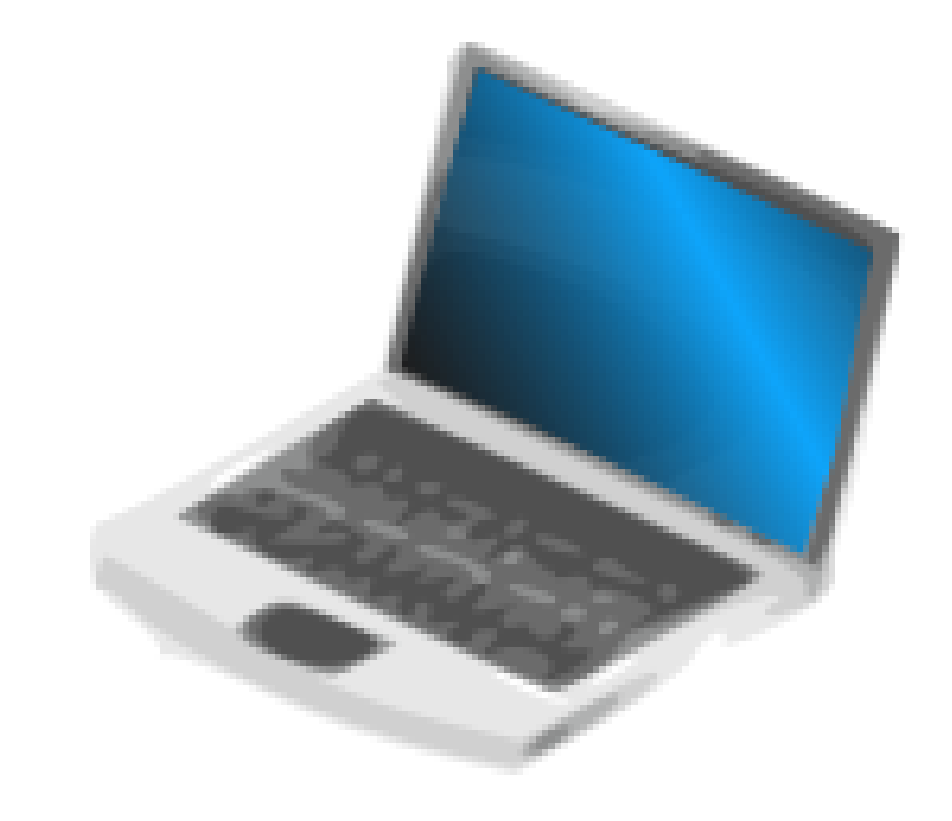

### Transport "Das Kabel"

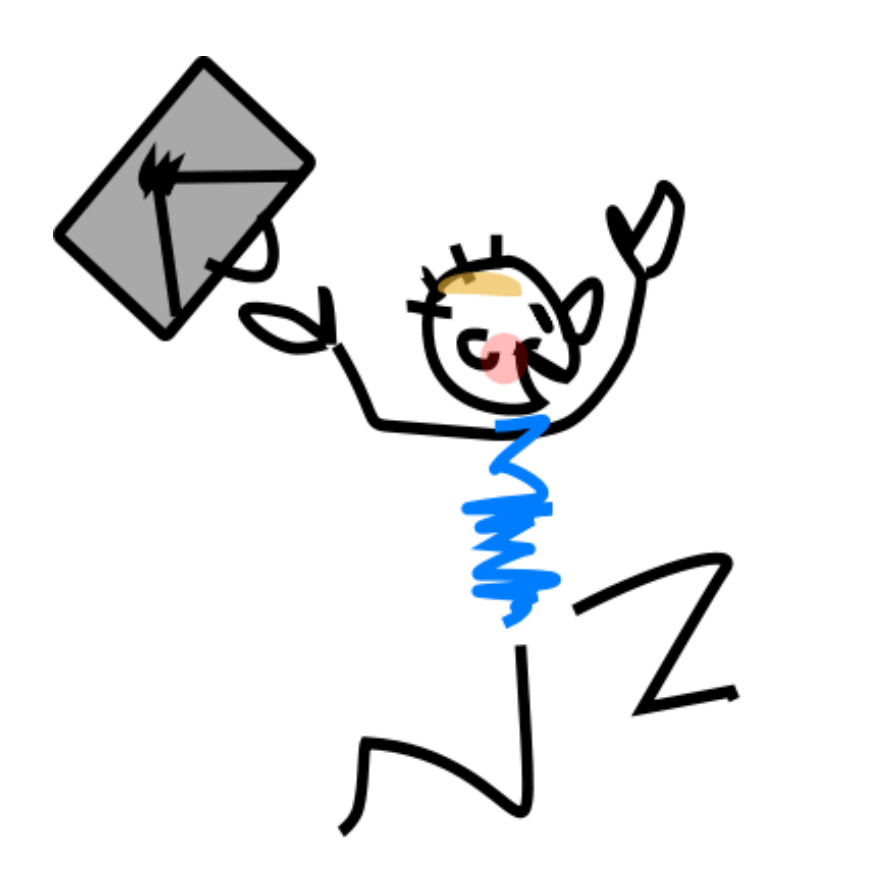

## Switch

"Der Verteiler"

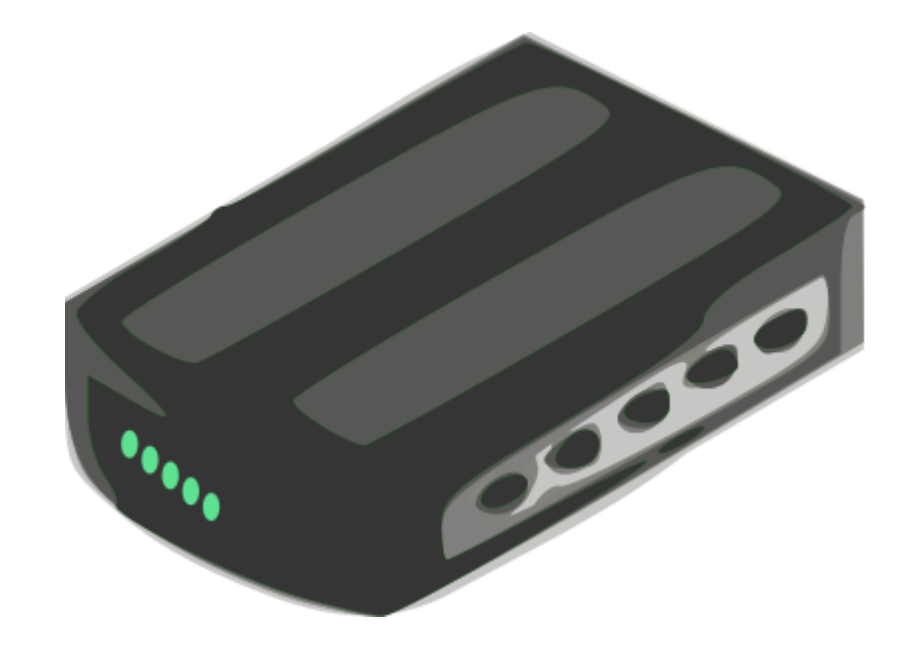